#### Introducere

SO: Curs 1

## Cuprins

- De ce (un curs) de SO?
- Despre cursul de SO
- Despre sisteme de operare
- Sisteme de calcul. Hardware
- Concepte importante în SO
- Structura unui SO

## **DE CE (UN CURS DE) SO?**

# Un mic joc

Scrieți pe o foaie de hârtie:

- •O aplicație (desktop, mobile, web) pe care o folosiți sau care vi se pare utilă/interesantă
- •Un dispozitiv hardware care vă place și vi se pare interesant

#### Participați la discuția cu titularul de curs

### Sisteme de operare

- Gestiunea resurselor sistemului (hardware)
- Interfața dintre aplicații și hardware
- Medierea accesului la hardware
- Securitatea și integritatea sistemului

## De ce sisteme de operare?

- Independent de job/limbaj de programare/tip de aplicație
	- Depanare
	- Performanță
	- Securitate
- SO ofera primitive care izoleaza aplicatiile de detaliile hardware
	- POSIX
	- Procese, fisiere, thread-uri, memorie virtuala.

## De ce e nevoie de un curs de SO?

### **Ca sa invatam istoria calculatoarelor?**

- •System V, Solaris, HP-UX, AIX
- •CP/M, MS-DOS
- •Linux, FreeBSD, MacOS, Windows
- •Mozilla OS, ClickOS, ChromeOS, ...

# Ca sa invatam din **greselile** istoriei?

## A aparut noul, magnificul OS! De ce e nevoie de un curs de SO?

Ca sa evitam confuzia si intrebari ca: •Dar de ce e nevoie de inca un OS? •Eu nu am timp sa invat inca un OS! •Mai bine ma fac boss. •E prea de tot globalizarea SO, votez cu Brump!

## De ce e nevoie de un curs de SO? Are sens!

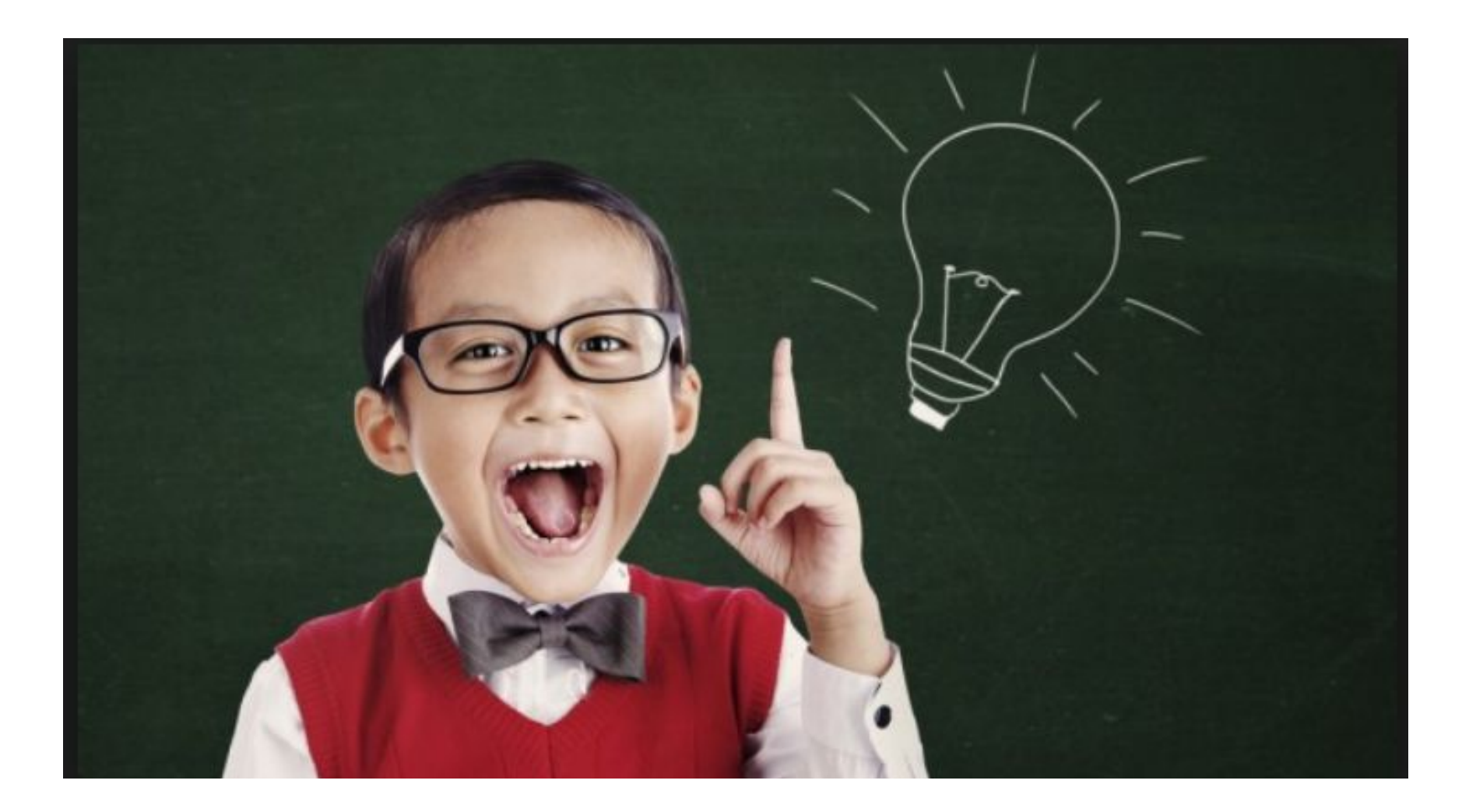

#### **DESPRE CURSUL DE SO**

### Cursuri de SO

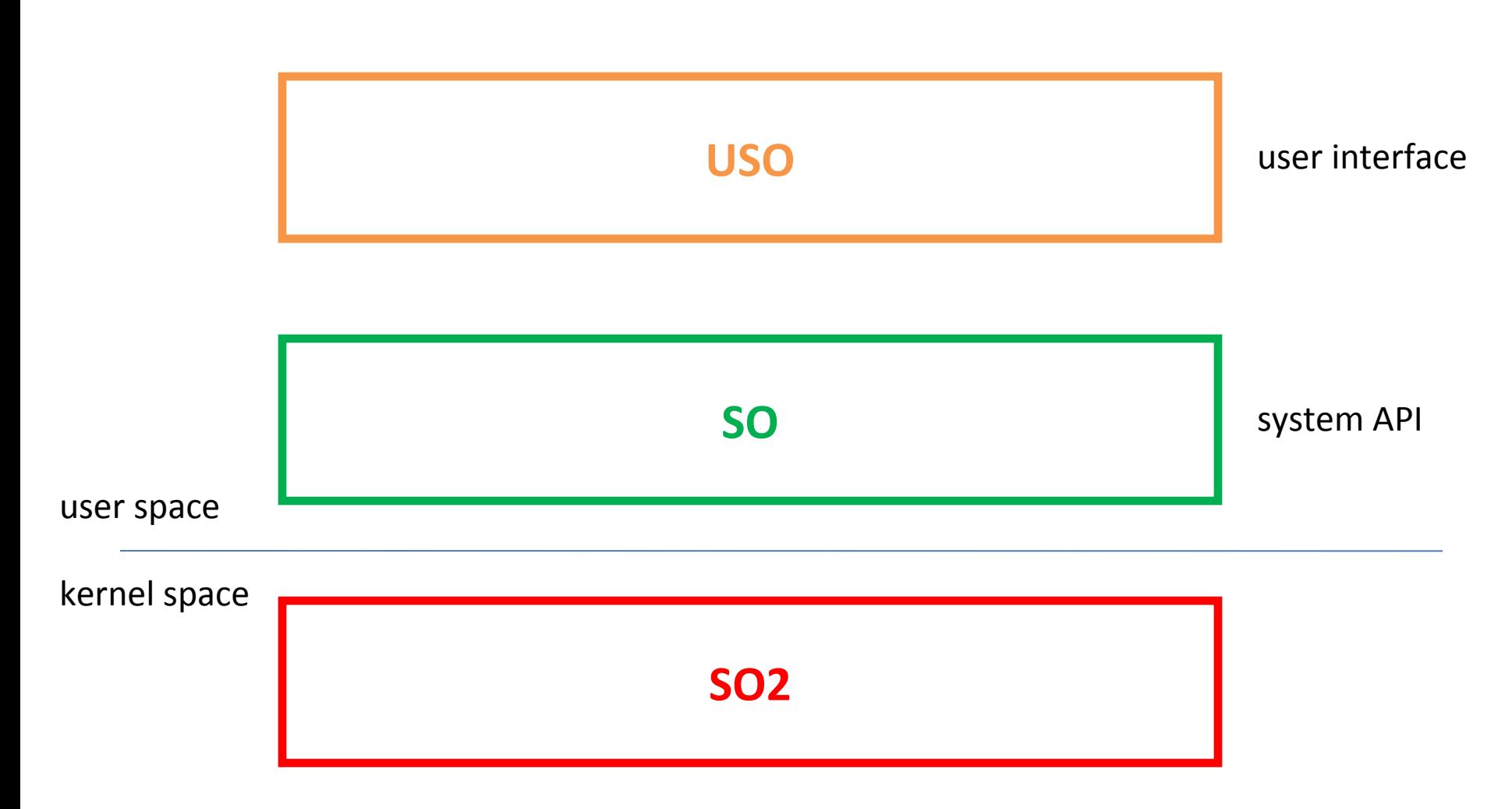

# Legături cu alte discipline

#### **Cunoștințe utile din**

- USO
- Programare
- SD
- IOCLA
- CN
- PC

#### **Cunoștințe utile pentru**

- SO2
- CPL
- BD
- APP
- SPRC

#### • Curs **Cine suntem**

- Costin Raiciu (CA), Mihai Carabaș (CB), Răzvan Deaconescu (CC)
- Coordonator curs: Mihai Carabaș
- Laborator:
	- Costin Carabaș, Răzvan Nițu, Răzvan Crainea, Elena Mihăilescu, Narcisa Vasile, Robert Baronescu, Ioana Ciornei, Alexandru Rotaru, George Muraru, Octavian Grigorescu, Mihai Silviu Murgan, Lutan Adrian, Stefan Alexandru Aldoiu, Mihai Bărbulescu, Adrian Șendroiu, Eduard Staniloiu, Darius Mihai, Dragos Costea, Bogdan Purcareata, Alex Morega, Razvan Aurelian Pricope, Irina Presa, Vladimir Olteanu
- Colaboratori:
	- Petru Gurita, Liza Babu, Neculai Balaban Sostru Gurita, Liza

## Resursele cursului de SO

- echipa
- wiki:<http://ocw.cs.pub.ro/courses/so/>
- moodle: [http://cs.curs.pub.ro](http://cs.curs.pub.ro/)
- listă de discuții
- slide-uri cursuri
- catalog și calendar Google
- mașini virtuale
- interfața vmchecker
- documentație
- pagina de Facebook

### Comunitatea SO

- întrebări, discuții, sugestii, feedback
- live (cursuri, laboratoare), listă, Facebook – să parcurgeți indicațiile de comunicare pe listă
- colaborare în timpul laboratorului
	- încurajăm să discutați și vă ajutați între voi

# Conținut

#### **Cursuri**

- 13 cursuri
- slide-uri
- suport bibliografic
	- foarte important de parcurs
- bogat în informații
- **interactiv**

#### **Laboratoare**

- 12 laboratoare
	- corelate cursurilor
	- după curs
- practice
- joc, discuții, exerciții
- tutorial, task-based, learn by doing
- încurajăm colaborarea

#### Teme

#### **Conținut**

- Cross-platform development
- Biblioteca stdio
- Loader de executabile
- Planificator de thread-uri
- Web server asincron

#### **Dezvoltare**

- Linux și Windows
- aprofundare API
- 8-20 de ore pe temă
- teste publice
	- testare pe vmchcker
- întrebări și suport pe listă

#### Despre rezolvare teme

- Temele te ajută să înțelegi mai bine conceptele
- Temele îți dezvoltă abilitățile de programare
- Pot fi dificile, dar e "rewarding" când îți ies
- Temele sunt **individuale**
	- Puteți discuta între voi în limitele bunului simț
	- Întrebați cu încredere pe lista de discuții
	- Parcurgeți regulile de realizare ale temelor
- Folosiți GitLab sau BitBucket sau GitHub (privat)

## Bibliografie

- Curs
	- Operating System Concepts
	- Modern Operating Systems
- Laborator
	- The Linux Programming Interface
	- Windows System Programming

# Bibliografie suplimentară

- Beginning Linux Programming
- Advanced Programming in the Unix Environment
- Linux System Programming
- Win32 Programming
- Programming Windows
- Linkers and Loaders

#### **DESPRE SISTEME DE OPERARE**

#### Ce este un SO?

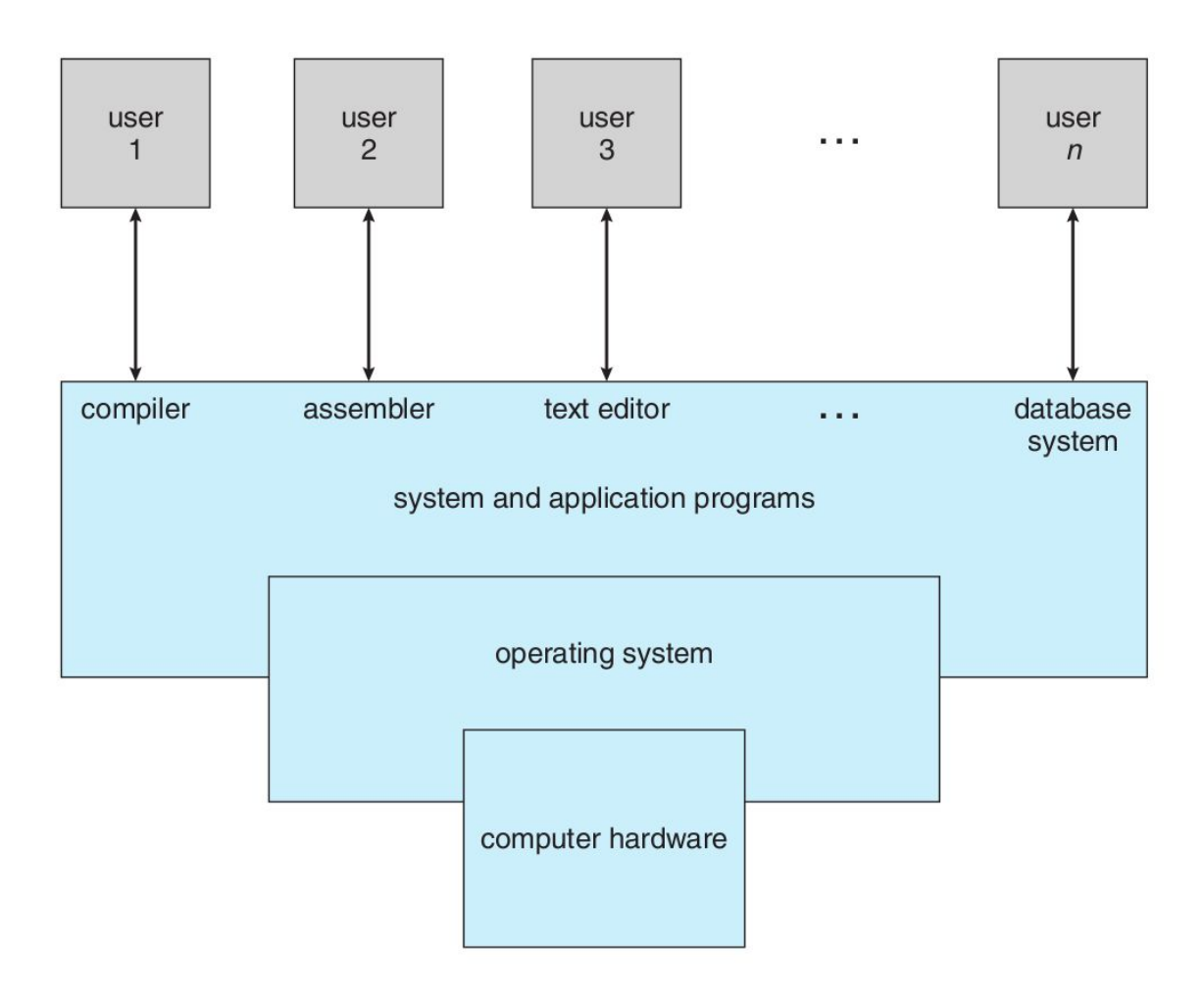

### Ce este un SO?

- un set de programe
- vedere top-down: extensie a mașinii fizice
- vedere bottom-up: gestionar al resurselor fizice
- scris în general în C
- relativ transparent utilizatorului ("trebuie să meargă)

# Legătura SO - hardware

- SO este primul nivel software peste hardware
- Un SO performant
	- folosește facilitățile hardware
	- expune facilitățile hardware aplicațiilor
- Hardware-ul are nevoie de SO pentru a putea fi folosit (pentru a construi aplicații/software)
- SO evoluează pe măsură ce evoluează hardware-ul

#### **SISTEME DE CALCUL. HARDWARE**

## Sistem de calcul

- Sistemul fizic (hardware) + sisteme de operare și aplicații
- Baza pentru a dezvolta aplicații, a folosi aplicații, a construi sisteme
- În general interconectat cu alte sisteme
- De la servere cu mii de core-uri la dispozitive mici din zona IoT (Internet of Things)

# Hardware-ul unui sistem de calcul

- Procesor (CPU)
	- rulează codul (instrucțiunile) proceselor
- Memorie de lucru (RAM)
	- stochează datele și codul proceselor
- Magistrale
	- leagă CPU, module de memorie, dispozitive de I/E
- Dispozitive periferice (de intrare/ieșire, I/E, I/O)
	- comunicarea cu exteriorul: utilizator, alte sisteme de calcul, alte dispozitive
- Spațiu de stocare (disc-uri, flash, ROM, NVRAM)
	- Programe (din care vor lua naștere procese)
	- Date pentru procese
	- Informații pentru utilizator (fișiere)

### Procesor și memorie

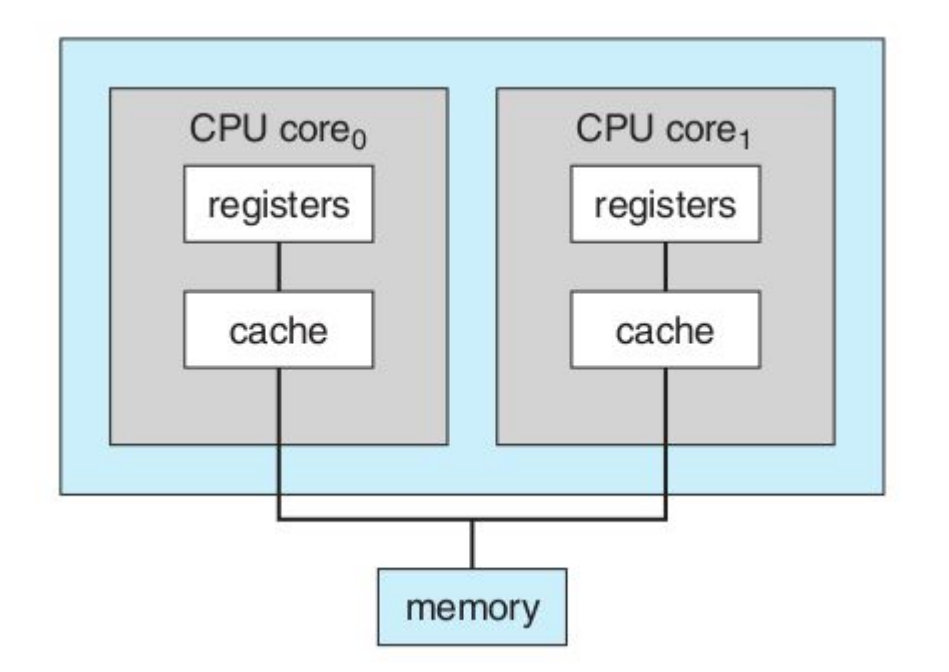

OSCE, fig. 1.7, pg. 16

## Magistrale

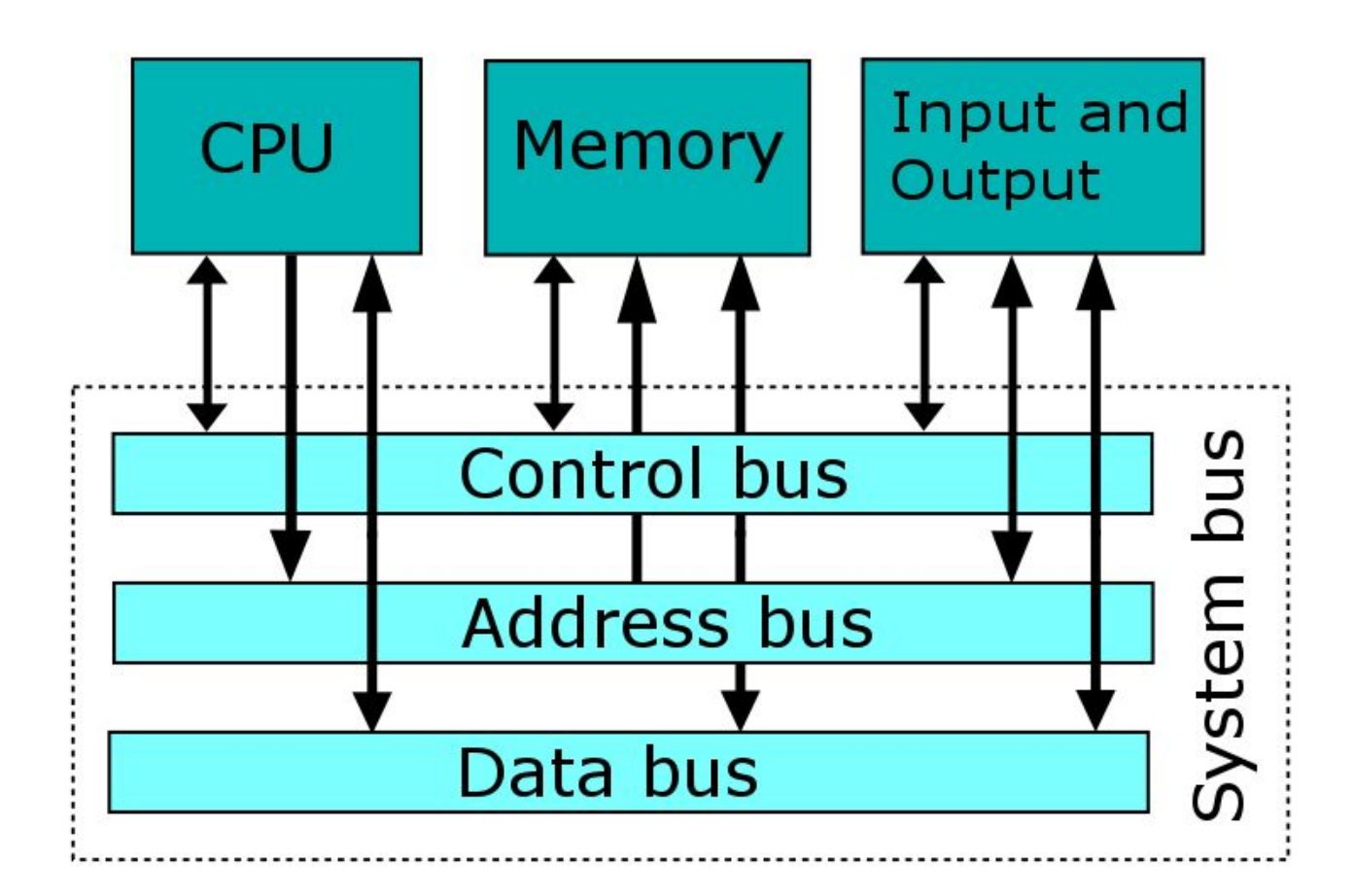

https://en.wikipedia.org/wiki/Bus\_%28computing%29

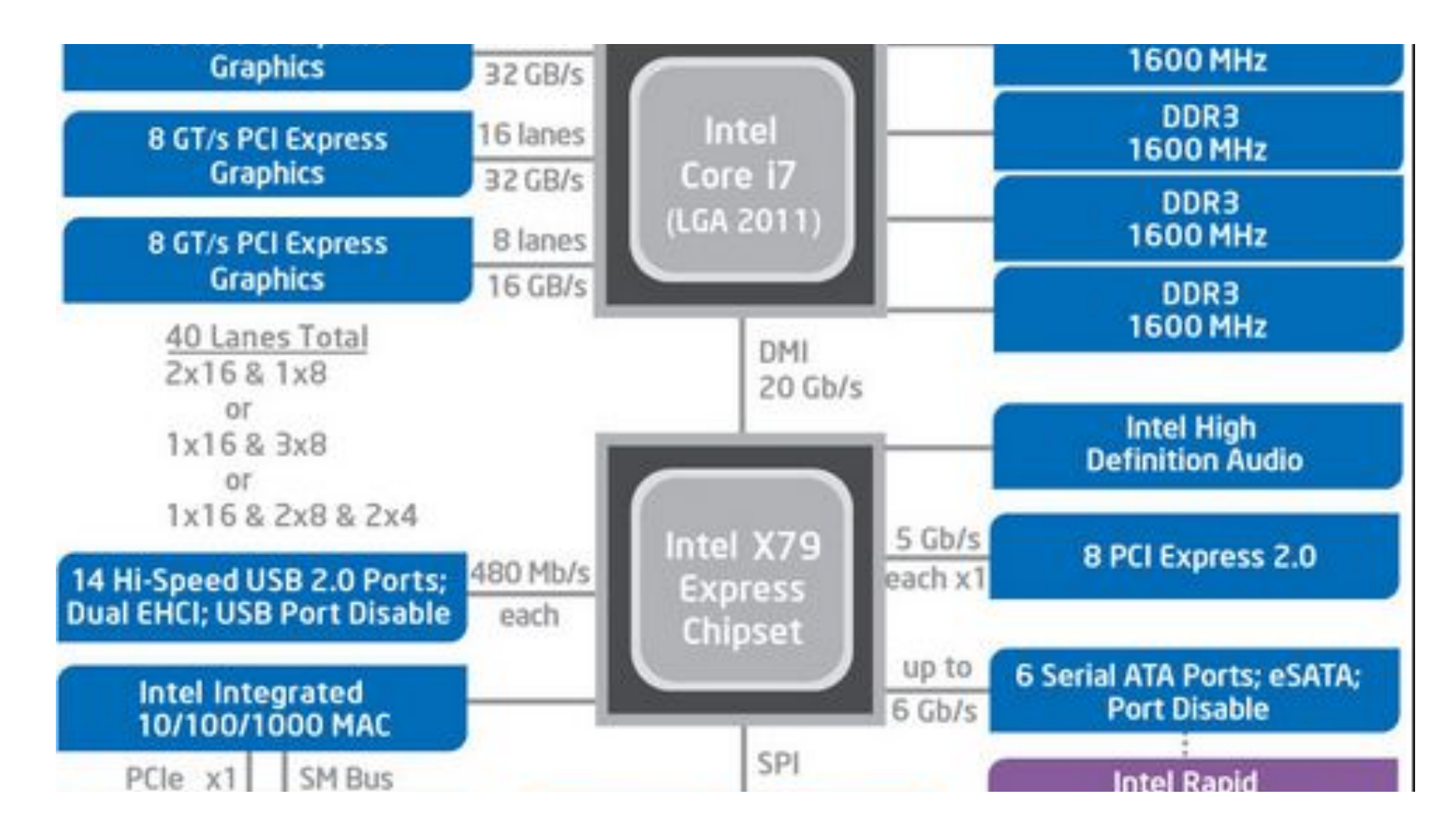

### Memorie

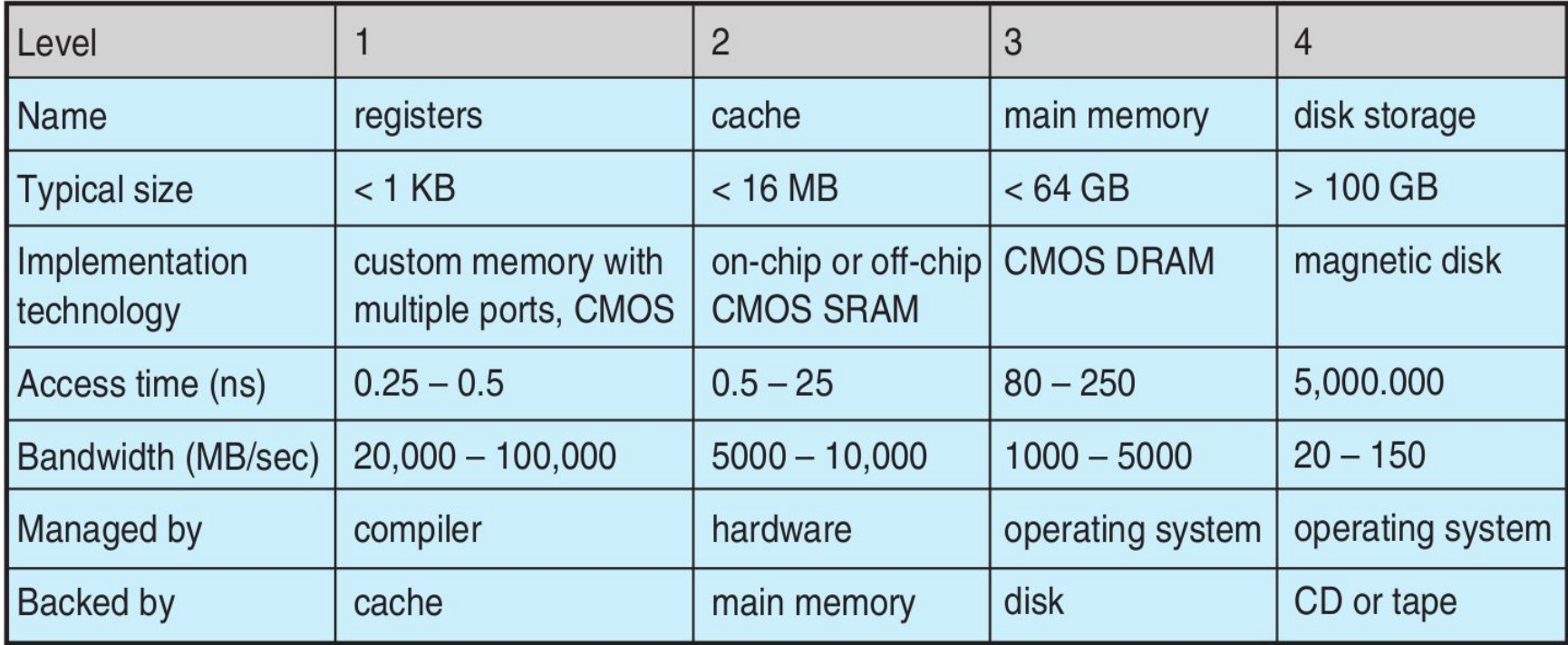

## **CONCEPTE IMPORTANTE ÎN SO**

# **Shell**

- Interfața utilizator-sistem de operare
- CLI sau GUI
- Bash vs. Windows Explorer / GNOME / KDE
- Un proces care permite pornirea de alte procese/aplicații
	- "shell spawns a process"

#### Procese

- Iau naștere dintr-un program executabil
- Program în execuție, entitate dinamică
	- Noțiunea de "runtime" (timpul rulării) se referă la proces
- Date și cod în memorie, se execută pe CPU
- Are asociate resurse: spațiu de adrese de memorie, fișiere deschise, sockeți
- SO oferă protecție și comunicare inter-proces
- Ierarhie de procese la nivelul SO

Mai multe la cursurile 3 și 4

#### Memoria unui proces

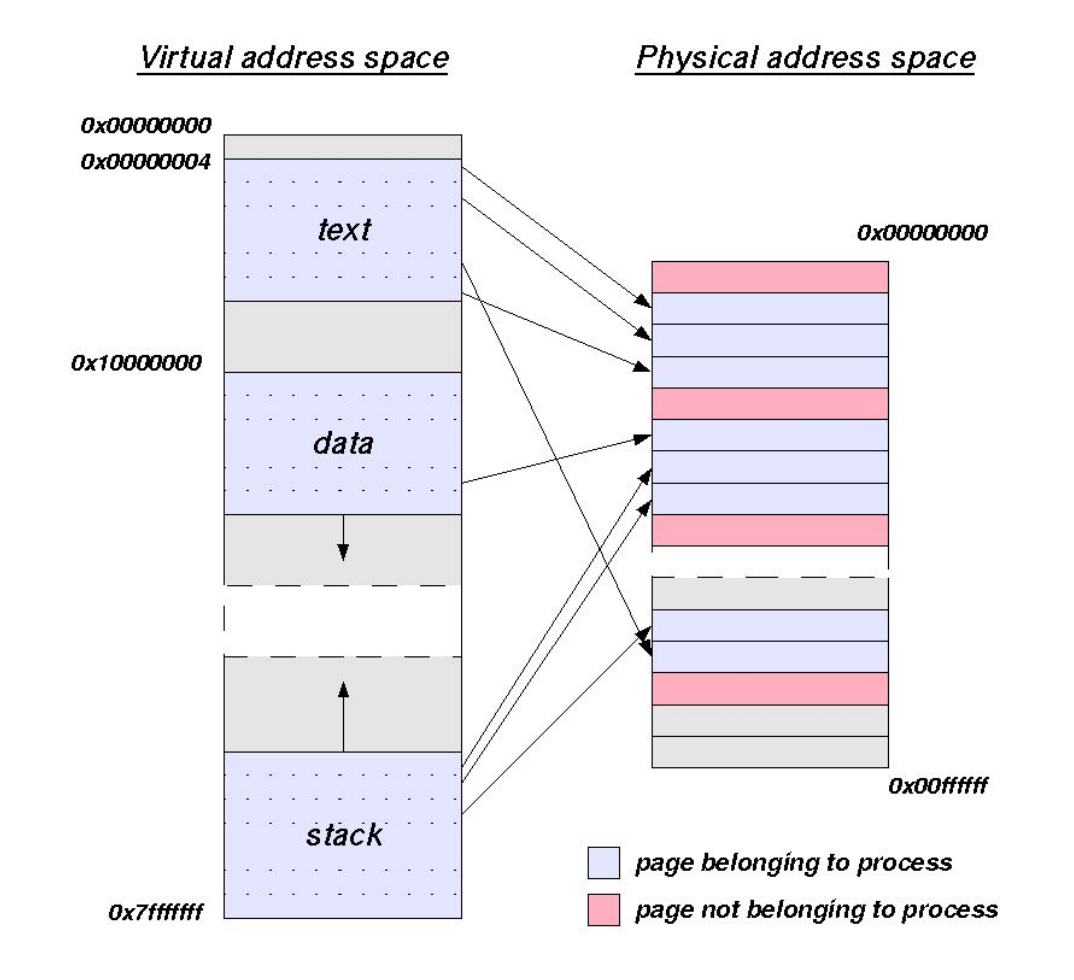

Mai multe la cursurile 3 și 5

https://en.wikipedia.org/wiki/Virtual\_address\_space SO: Curs 1: Introducere 35

# Memorie virtuală

- Un proces are un spațiu virtual (inexistent de fapt) de memorie
	- Procesul are impresia că toată memoria îi aparține
- Memoria virtuală decuplează vederea procesului de memoria sistemului
- Procesele lucrează cu adrese virtuale (din spațiul fizic de adrese)
	- Adresele fizice sunt adrese din memoria fizică
- SO mapează/asociază spațiul virtual al proceselor cu memorie fizică

## Thread-uri

- Un proces poate avea mai multe thread-uri
- Thread-urile partajează spațiul virtual de adrese al procesului
- Utile să faci mai multe lucruri cu aceleași date (din spațiul virtual de adrese al procesului)
- Permit folosirea facilităților hardware multi-procesor

## Concurență și sincronizare

- Thread-urile sau procesele pot concura la achiziția de resurse (date în memorie)
- Accesele concurente pot duce la date inconsecvente sau blocaje
- Sincronizarea garantează accesul consecvent și ordonat la date

# Moduri de execuție

- Procesorul are un mod privilegiat: supervisor mode, system mode, kernel mode
	- Pentru acțiuni privilegiate
	- Aici rulează sistemul de operare
- Aplicațiile rulează în modul neprivilegiat: user mode
	- Nu pot comunica cu hardware-ul sau cu alte procese
	- Pot doar acționa asupra spațiului de memorie propriu
- Nucleul intermediază accesul proceselor la hardware sau la resursele altor procese
- Separația modurilor asigură securitatea sistemului
- Tranziția user mode -> kernel mode = apel de sistem

# Traziția user mode – kernel mode

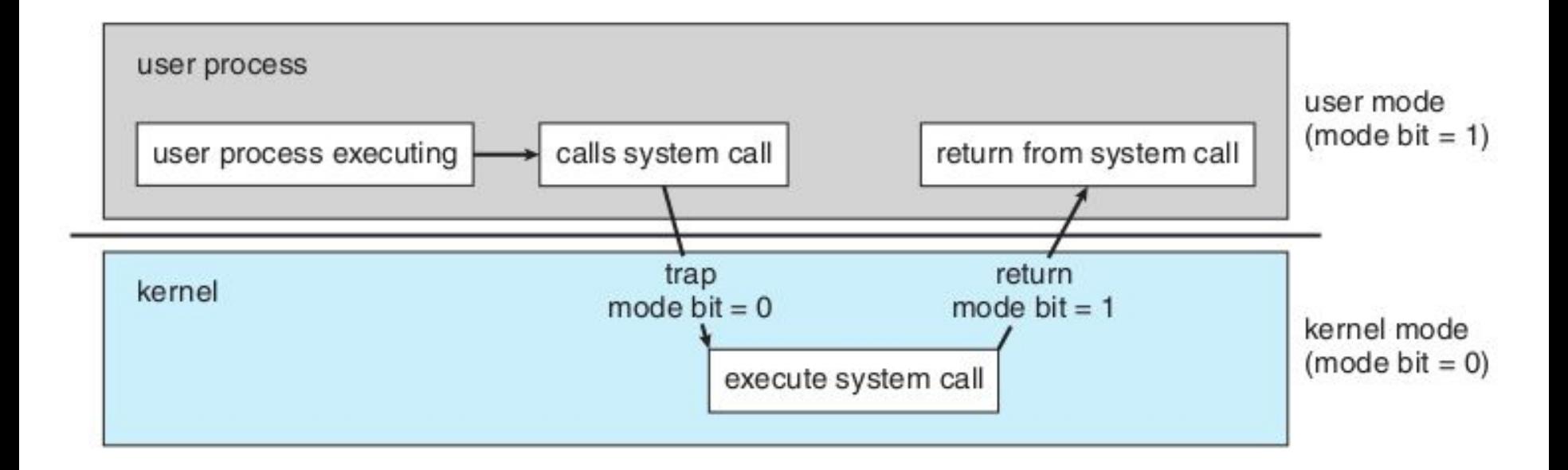

OSCE, fig. 1.10, pg. 22

Mai multe la cam toate cursurile următoare entre de la construction de la construction de la construction de l

## Apeluri de sistem

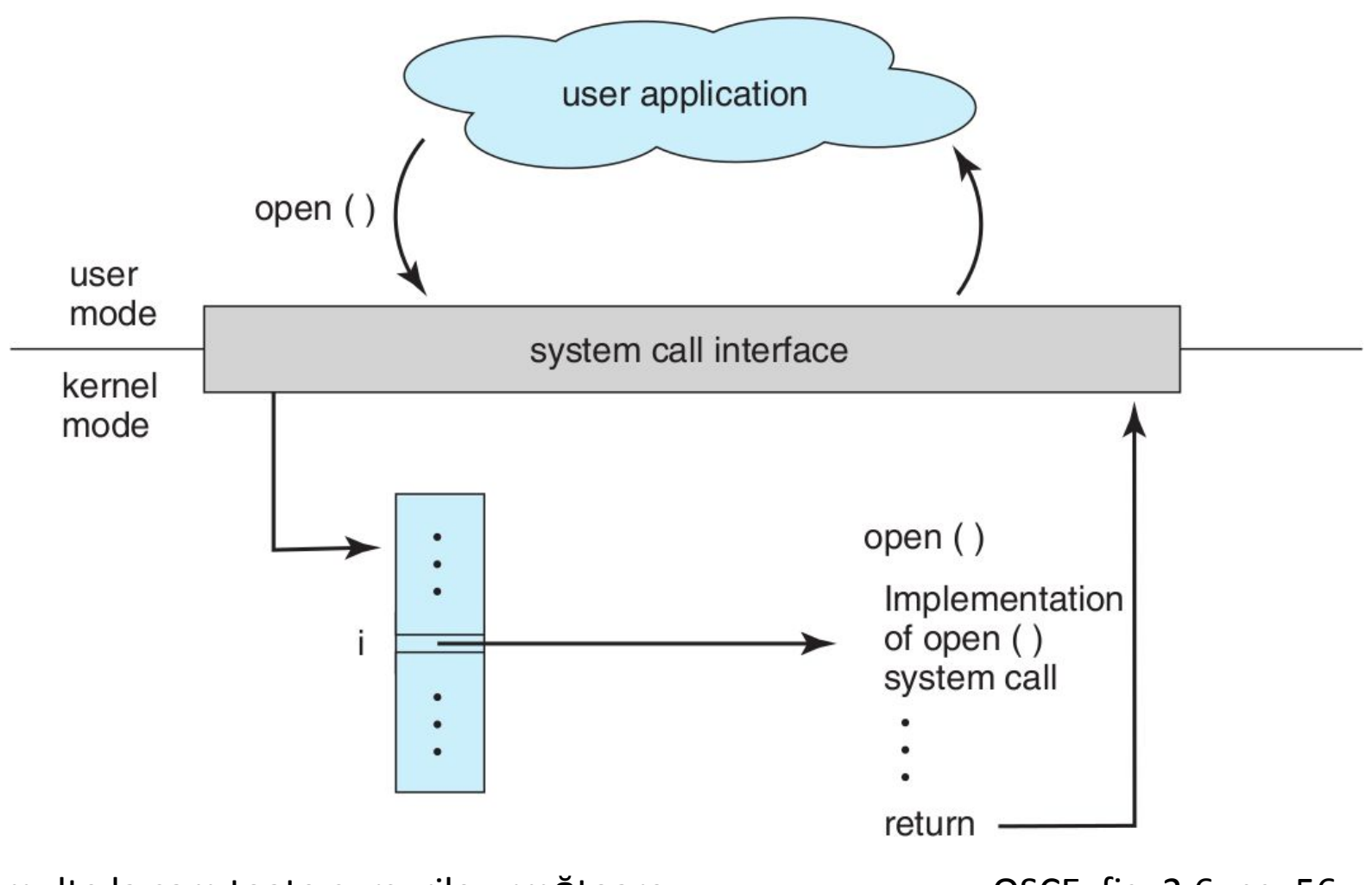

Mai multe la cam toate cursurile următoare

OSCE, fig. 2.6, pg. 56

 $41$ 

# Fișiere

- Unități de stocare
- Deschise și folosite de procese
- Fișier pe disc (static) și fișier deschis (dinamic, în cadrul unui proces)
- Fișier pe disc: nume, dimensiune, permisiuni, timestamp-uri
- Fișier deschis: handle de fișier, cursor de fișier, drepturi de deschidere, operații pe fisier

Mai multe la cursurile  $2 \sin 12$  SO: Curs 1: Introducere 42

### **STRUCTURA UNUI SO**

### Stiva software pentru un sistem de calcul

Aplicații

Framework-uri, biblioteci, servicii

Utilitare de sistem, biblioteci low-level

Nucleu (kernel)

# Nucleul (kernel-ul)

- Strict tehnic, nucleul este sistemul de operare
	- Windows are ca nucleul WindowsNT din imaginea ntoskrnl.exe
	- Linux este nucleul unei distribuții GNU/Linux și Android
	- Mac OS X și iOS au ca nucleu XNU
- Încărcat la bootare apoi pornește primele aplicații și gestionează hardware-ul
- Răspunde apelurilor de sistem ale proceselor
- Gestionează resursele hardware
- Garantează integritatea sistemului

# Structura uzuală a SO (monolitic)

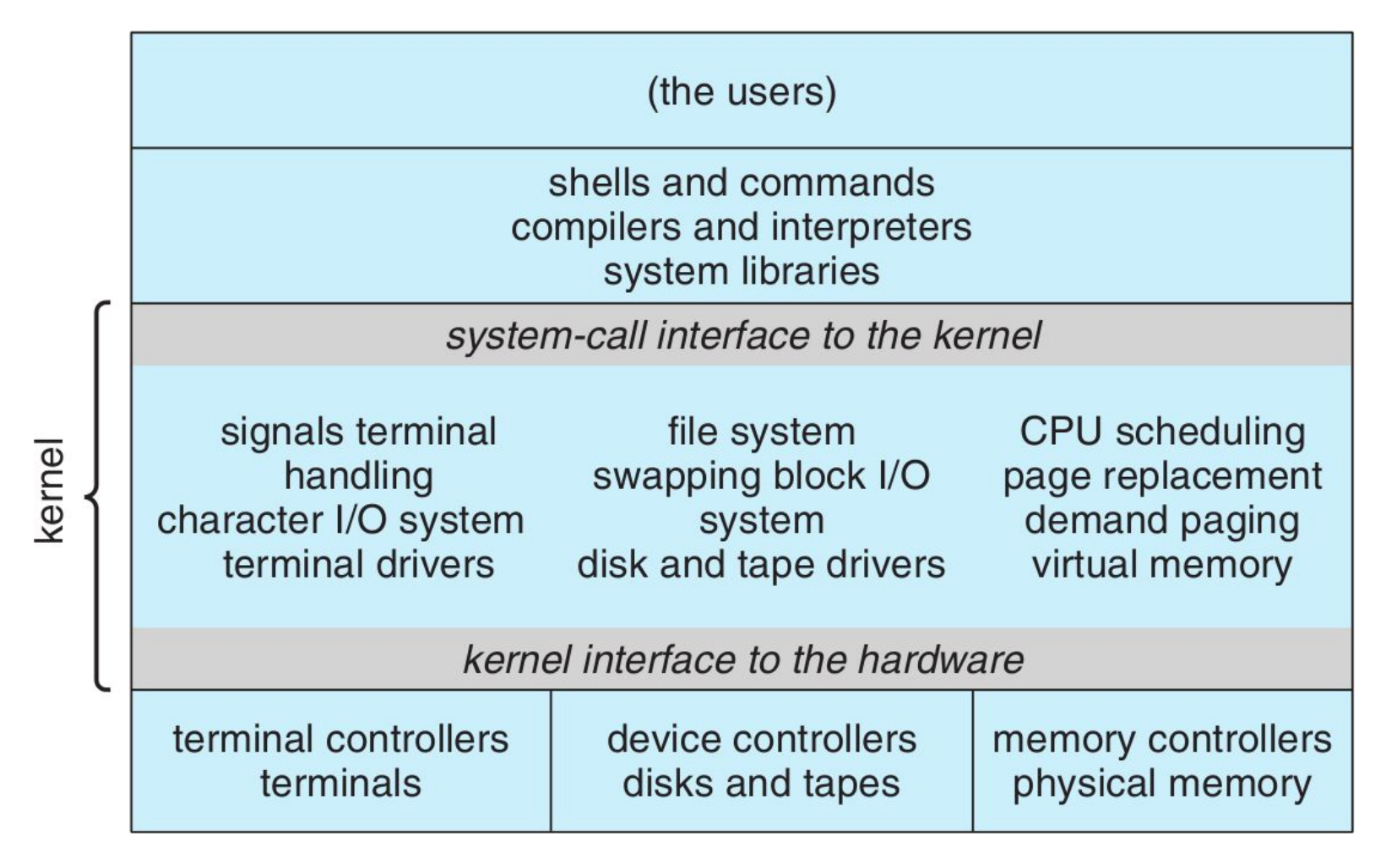

## SO monolotic vs. SO microkernel

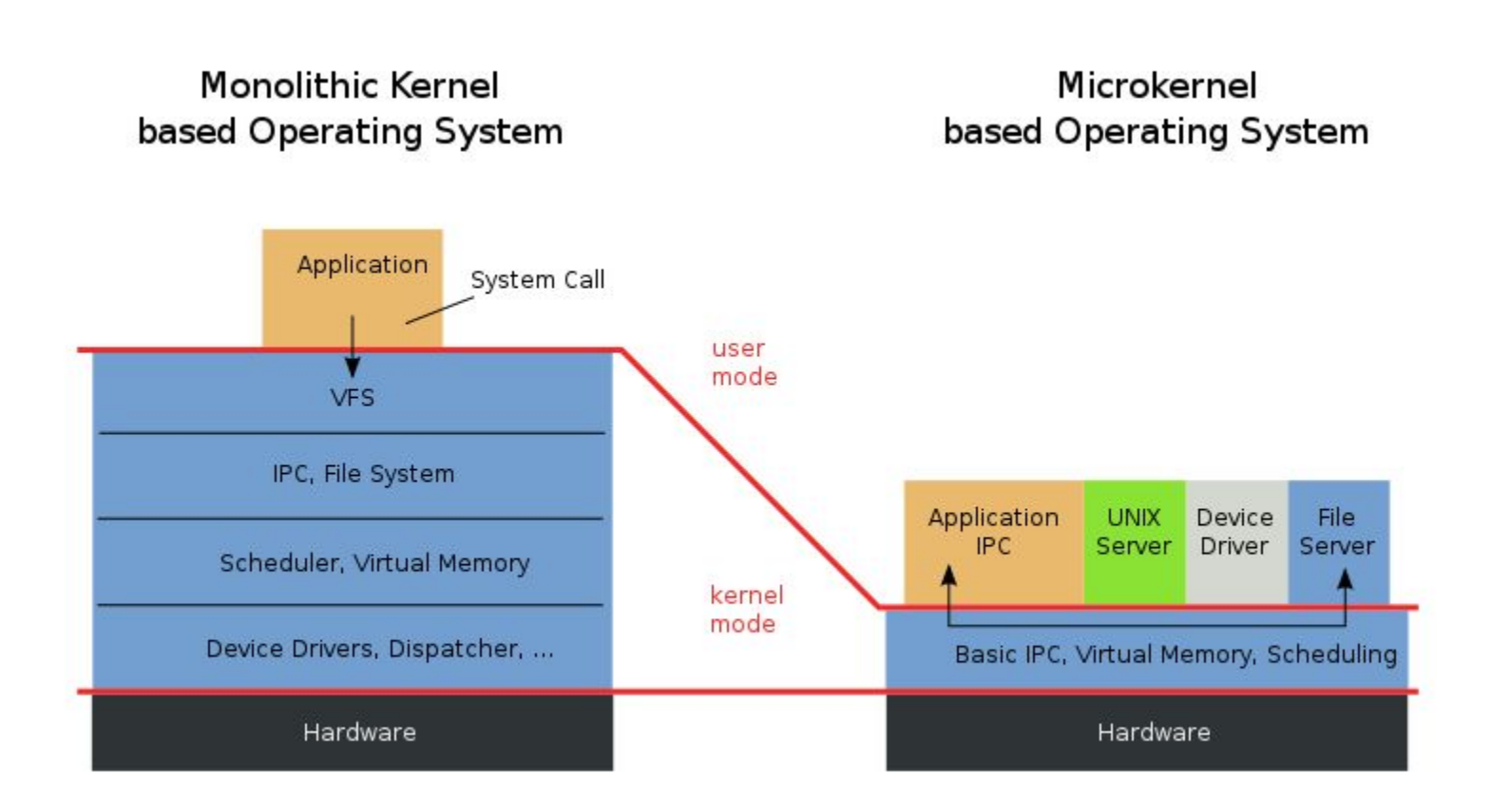

https://en.wikipedia.org/wiki/Microkernel

## SO monolotic vs. SO microkernel (2)

#### **Monolitic**

- Eficient
- Coeziunea codului/datelor
- Mai puțin flexibil
- TCB (Trusted Computing Base) mai mare (design mai puțin sigur)

#### **Microkernel**

- Mai lent (comunicare între servicii)
- Componentizabil, flexibil, modular
- TCB redus (design mai sigur)

# Mașini virtuale

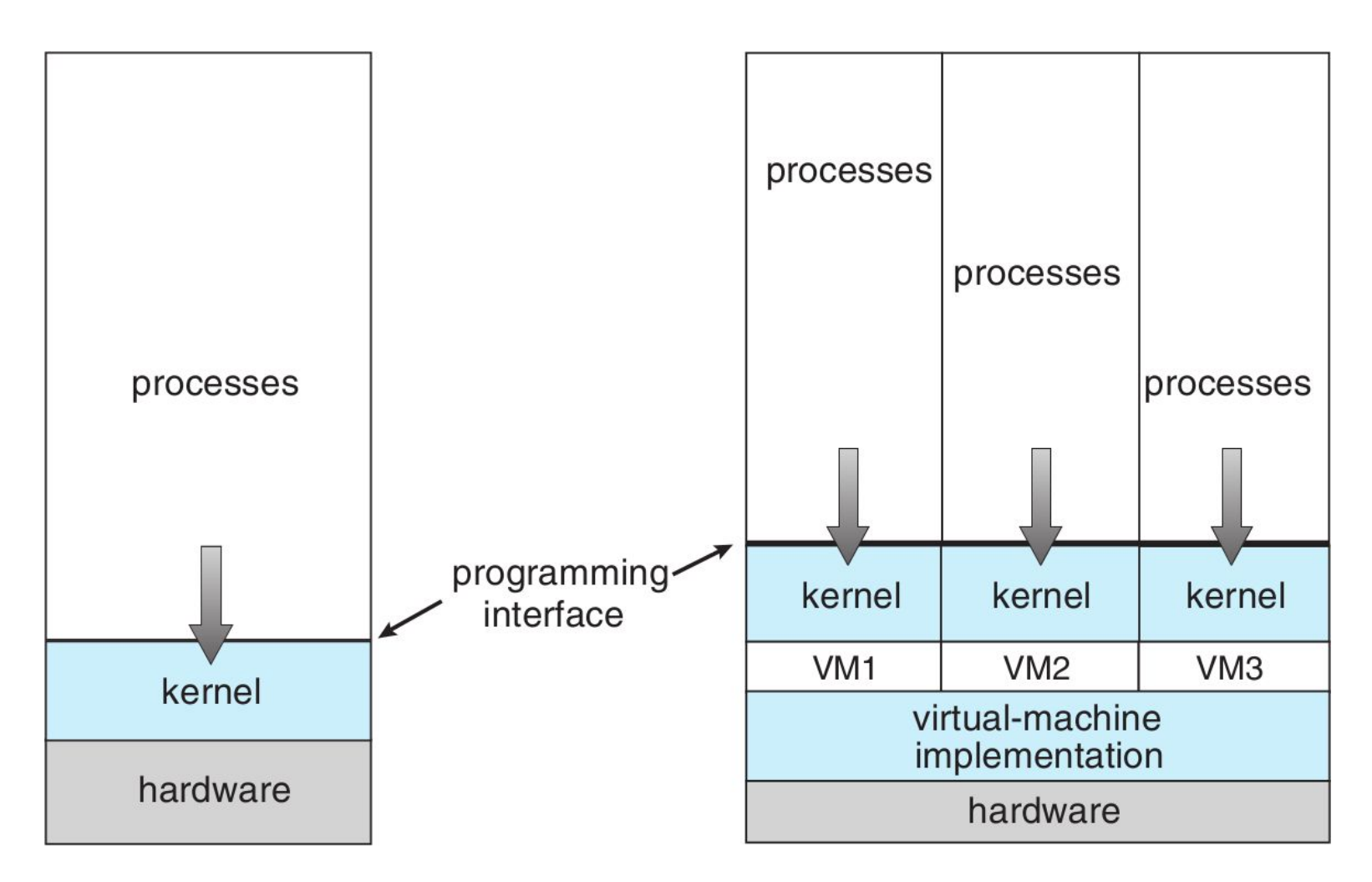

OSCE, fig. 2.17, pg. 74

# Tendințe curente în SO

- Securitate
- Dispozitive de mici dimensiuni (tinification)
- Scalare (CPU, memorie, disc), mașini virtuale
- Performanță, suport hardware pentru operații specifice

## Reminder: Resursele cursului de SO

- echipa
- wiki:<http://ocw.cs.pub.ro/courses/so/>
- moodle: [http://cs.curs.pub.ro](http://cs.curs.pub.ro/)
- listă de discuții
- slide-uri cursuri
- catalog și calendar Google
- mașini virtuale
- interfața vmchecker
- documentație
- pagina de Facebook

## Concluzie

- Cunoștințele de SO sunt utile pentru
	- securitate
	- depanare
	- performanță
- Conceptele de SO sunt relativ complexe
- Sunt foarte importante legăturile între concepte
- Vom insista pe fiecare concept în următoarele cursuri
- Sistemul de operare este strâns legat de hardware
- Nucleul SO gestionează hardware-ul și asigură securitatea sistemului

## Cuvinte cheie

- sistem de operare (SO)
- comunitatea SO
- sistem de calcul
- hardware
- procesor
- memorie
- procese
- spațiu virtual
- memorie virtuală
- mod de execuție
- kernel mode
- user mode
- apel de sistem
- fișiere
- nucleu/kernel
- SO monolitic
- SO microkernel
- mașină virtulă